## **Egzamin zawodowy: Technik Informatyk, tematyczny: Urządzenia techniki komputerowej ( UTK )**

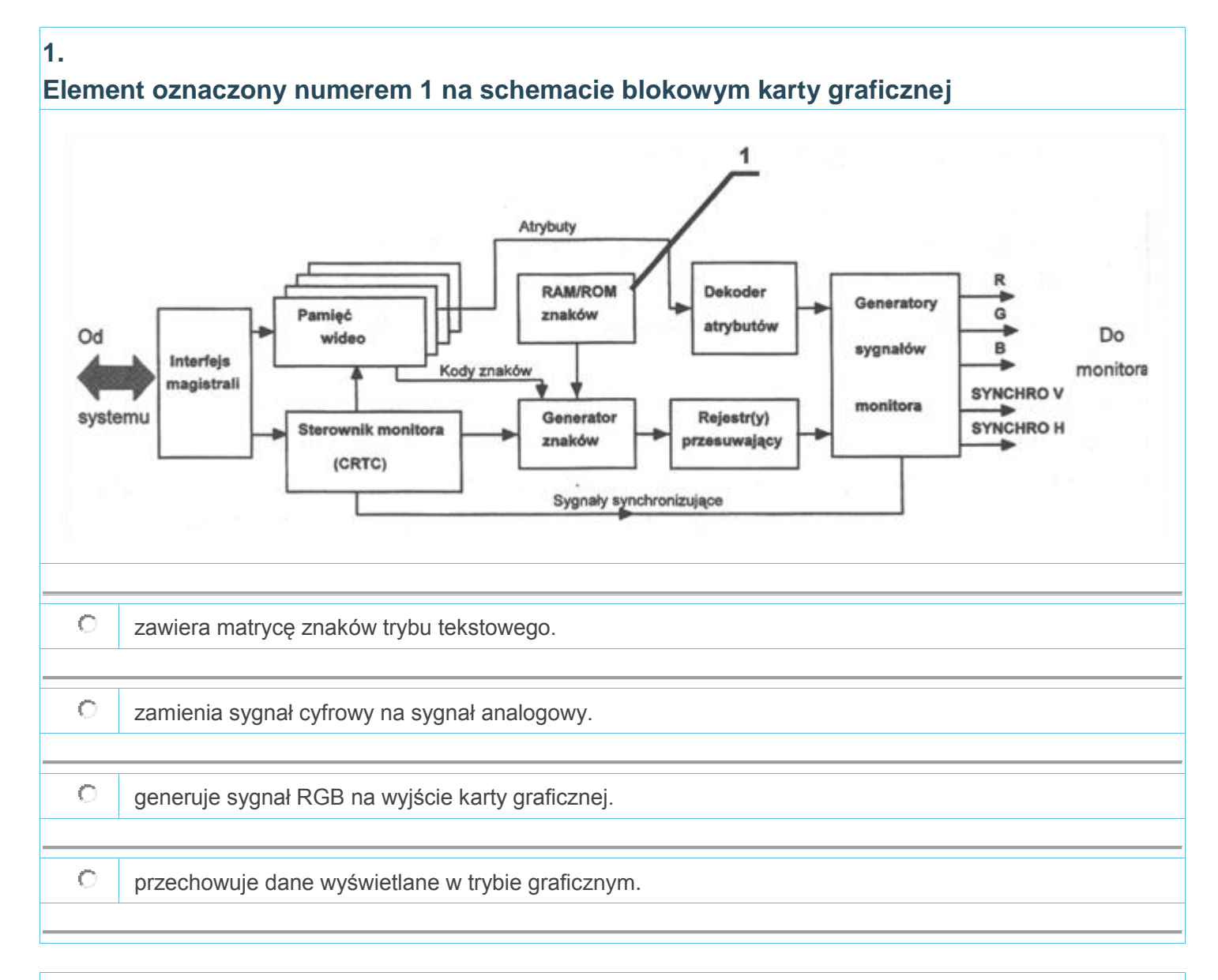

# **2. SiMM (ang. Single Inline Memory Module), to**  $\circ$ rodzaj pamięci DROM.  $\circ$ pamięć podręczna procesora.  $\circ$ pamięć przechowująca BiOS.  $\circ$ generacja pamięci DRAM.

#### **3. Przy pomocy taśmy 34-pinowej przedstawionej na rysunku podłącza się do płyty głównej komputera**

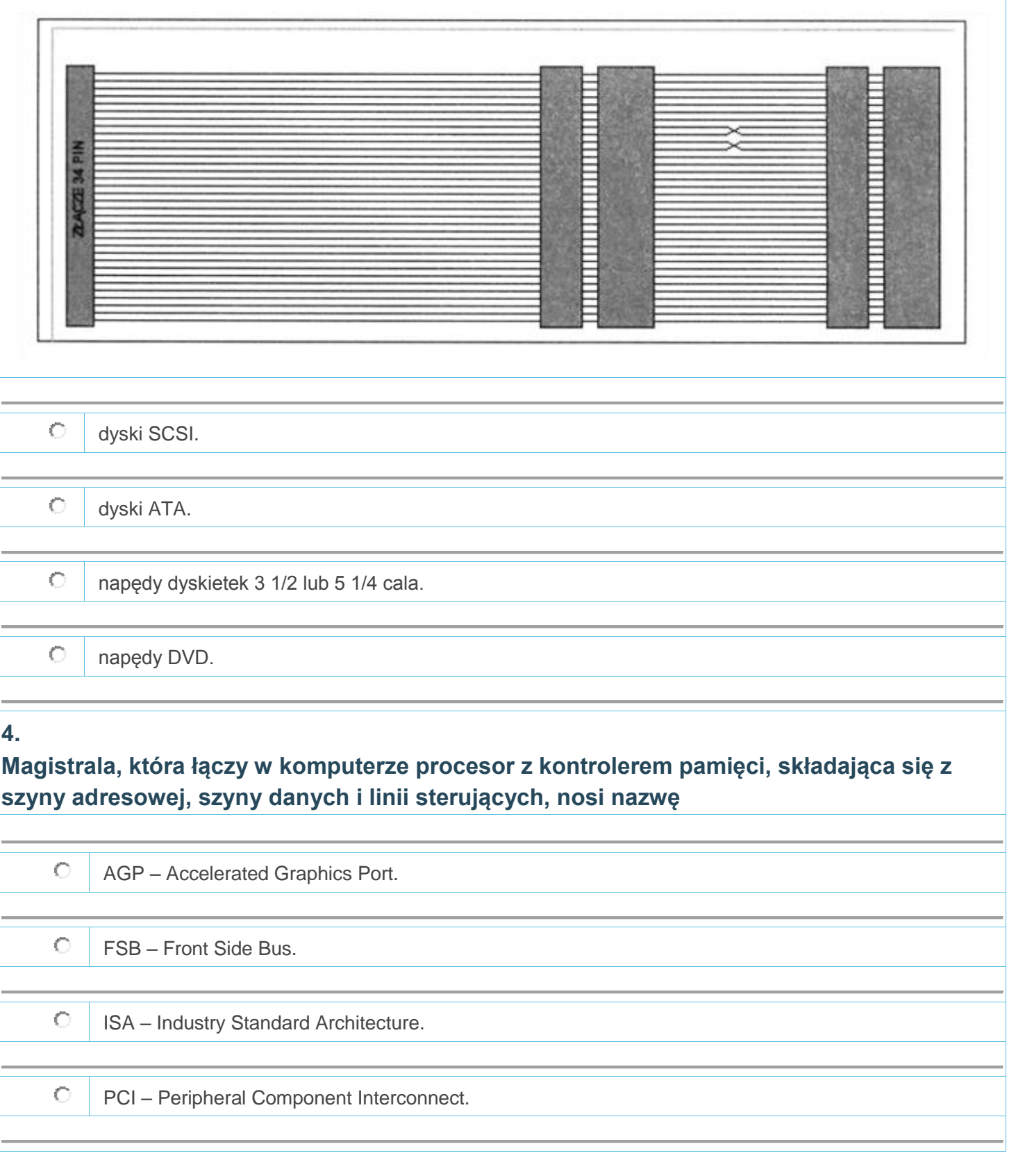

**Buforowanie danych, to technologia polegająca na zastosowaniu**

**5.**

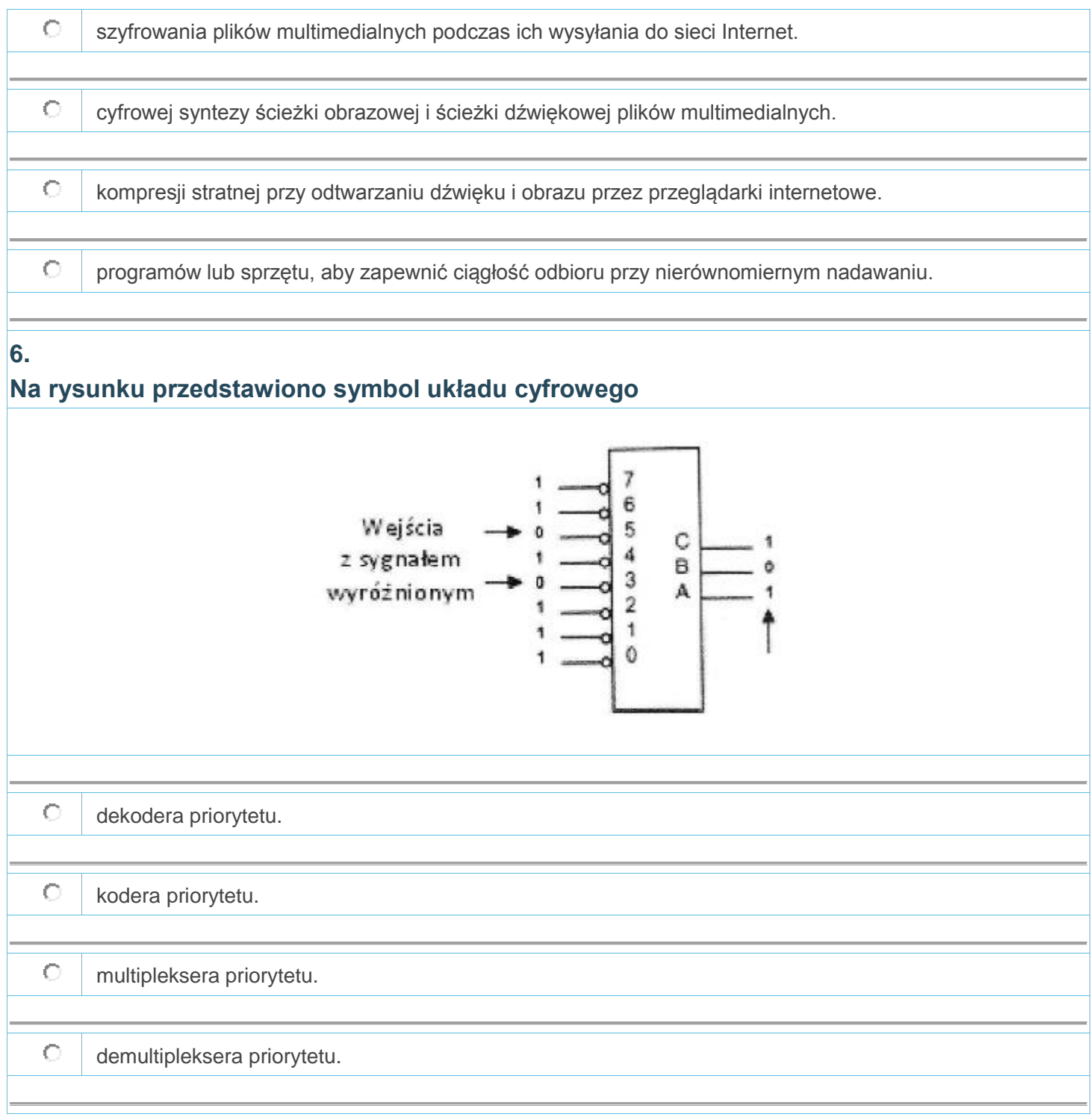

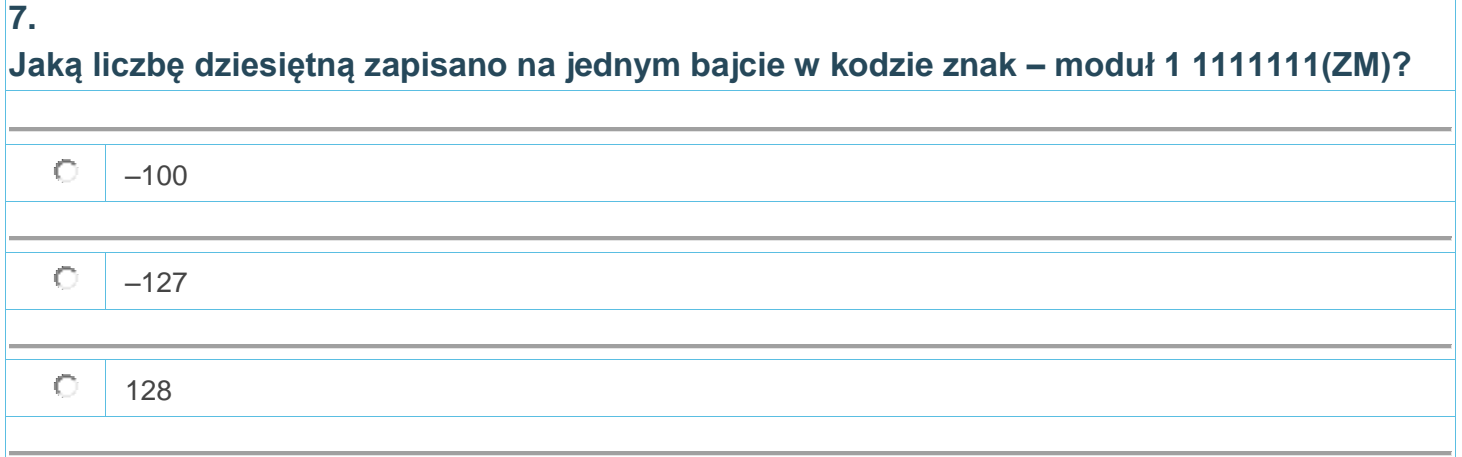

 $\circ$ 

### **8.**

**Do którego wyprowadzenia należy podłączyć głośniki aktywne w karcie dźwiękowej, której schemat funkcjonalny przedstawia rysunek?**

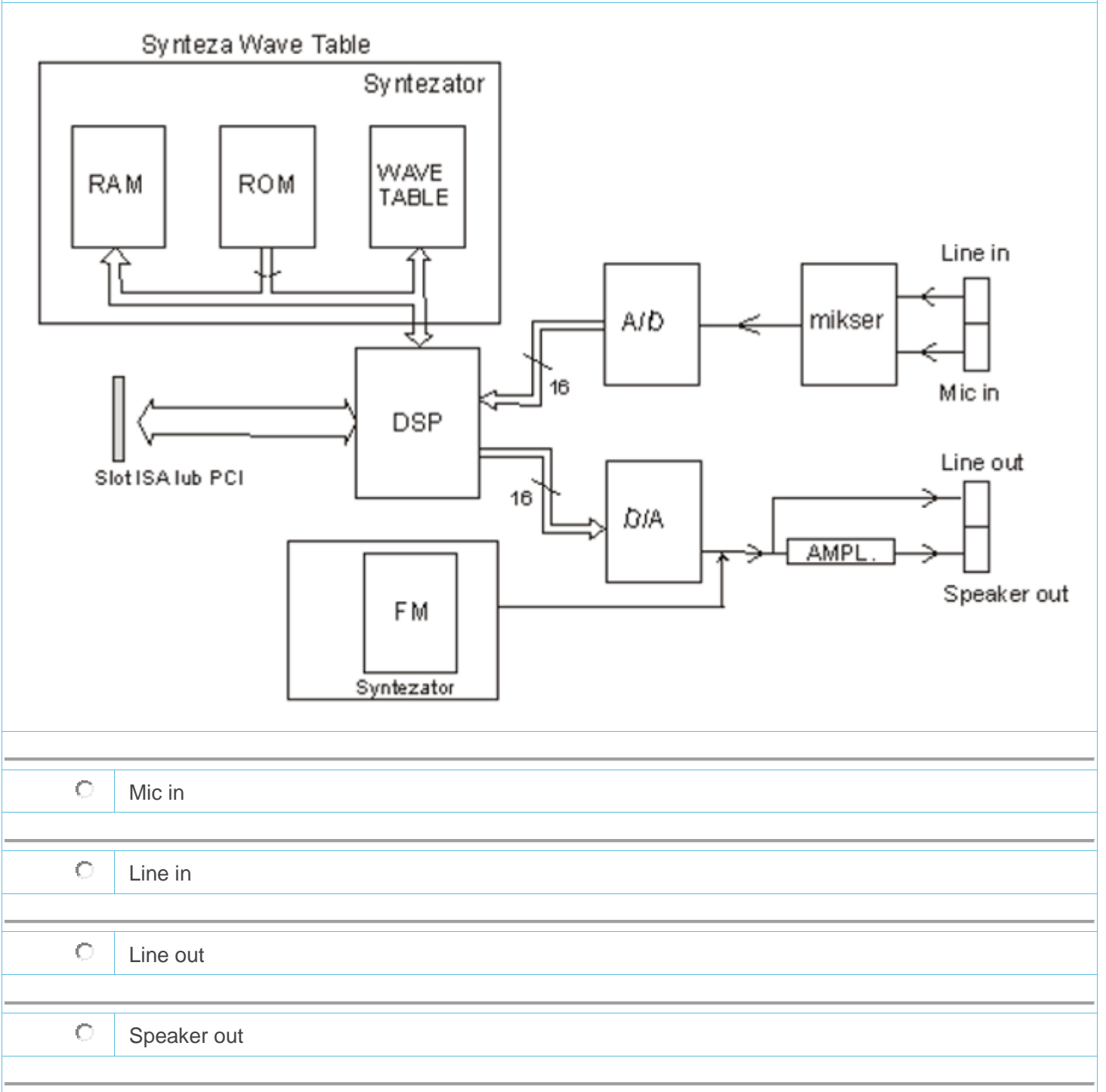

# **Pewna liczba zapisana jest w systemie binarnym następująco: 10101010 (2). Wskaż postać tej liczby zapisaną heksadecymalnie.**

 $\circ$ AA

**9.**

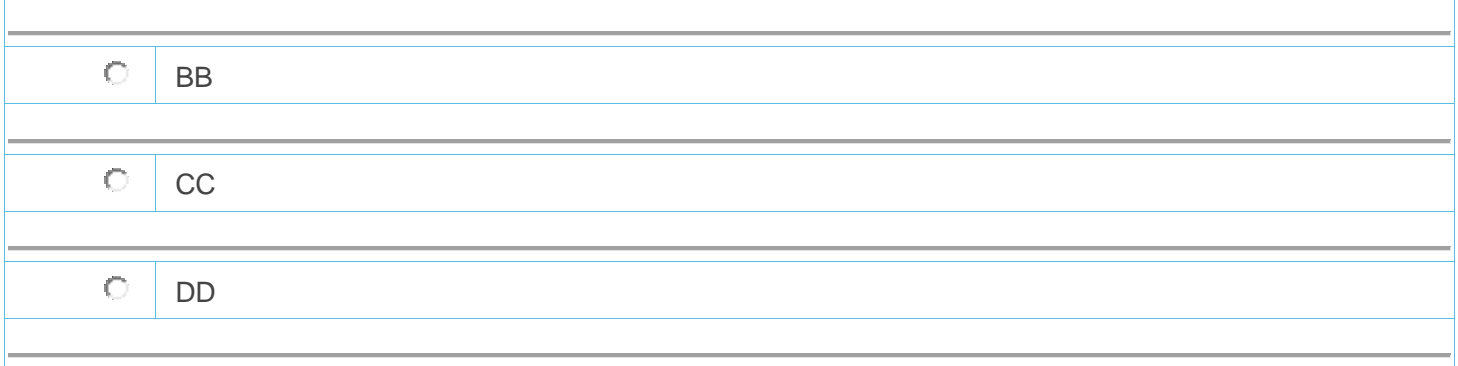

**We właściwościach karty graficznej w zakładce Zasoby jest określony jedenz zakresów pamięci dla tej karty od A0000h do BFFFFh. Wielkość ta oznacza obszar pamięci określony adresem fizycznym**

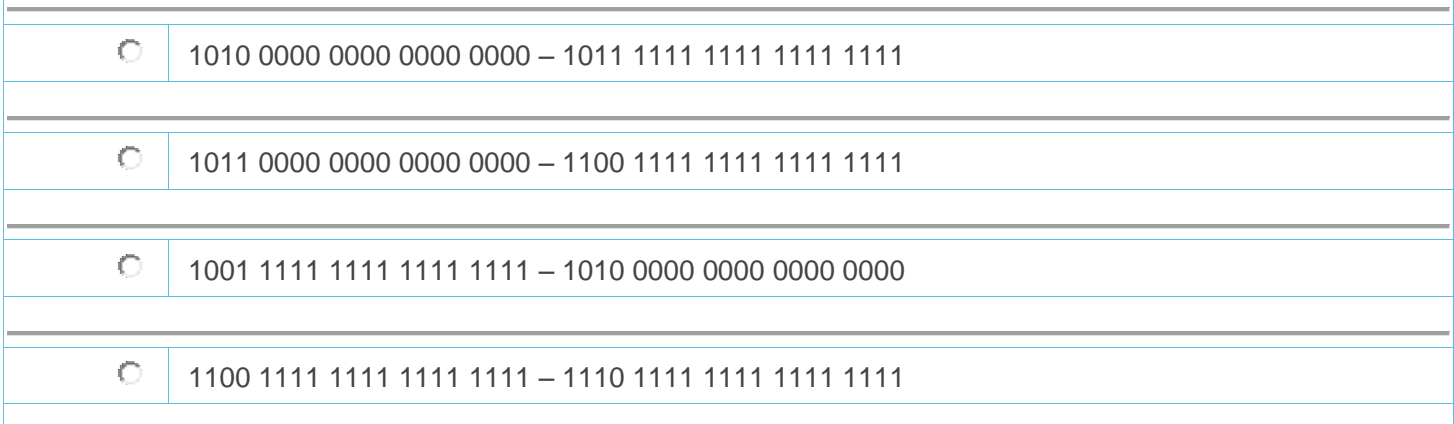

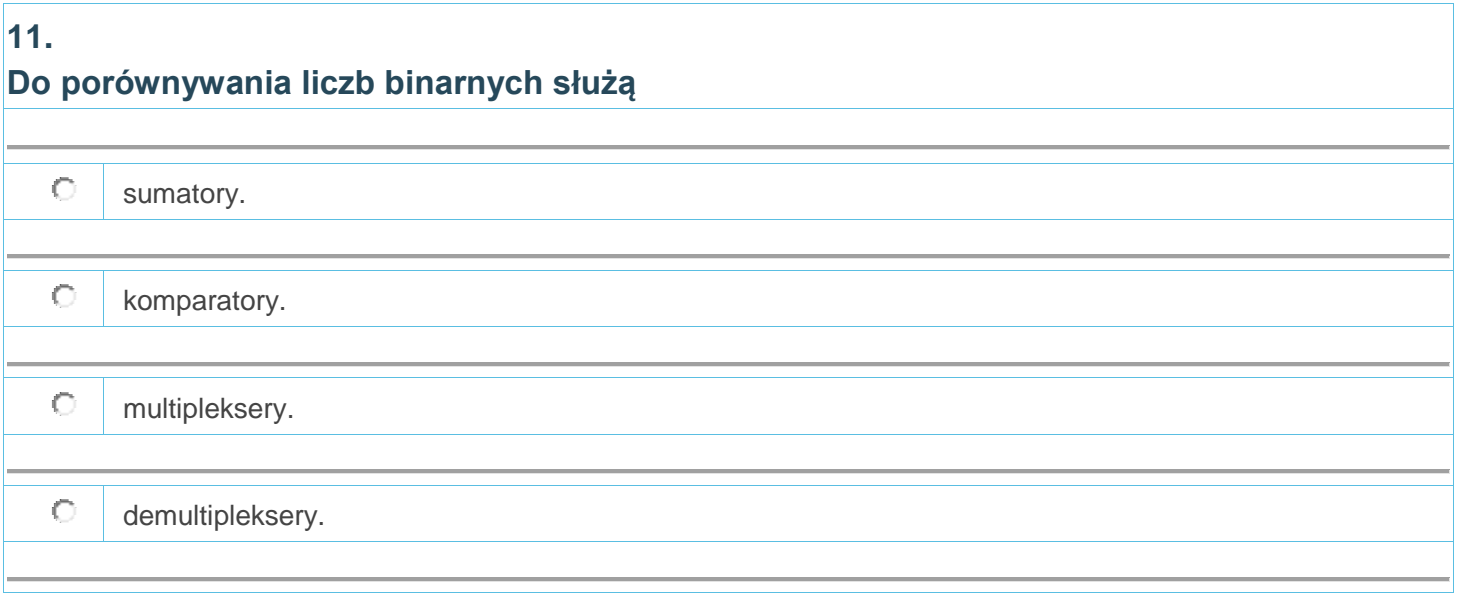

**12. Na rysunku karta rozszerzeń oznaczona jest numerem**

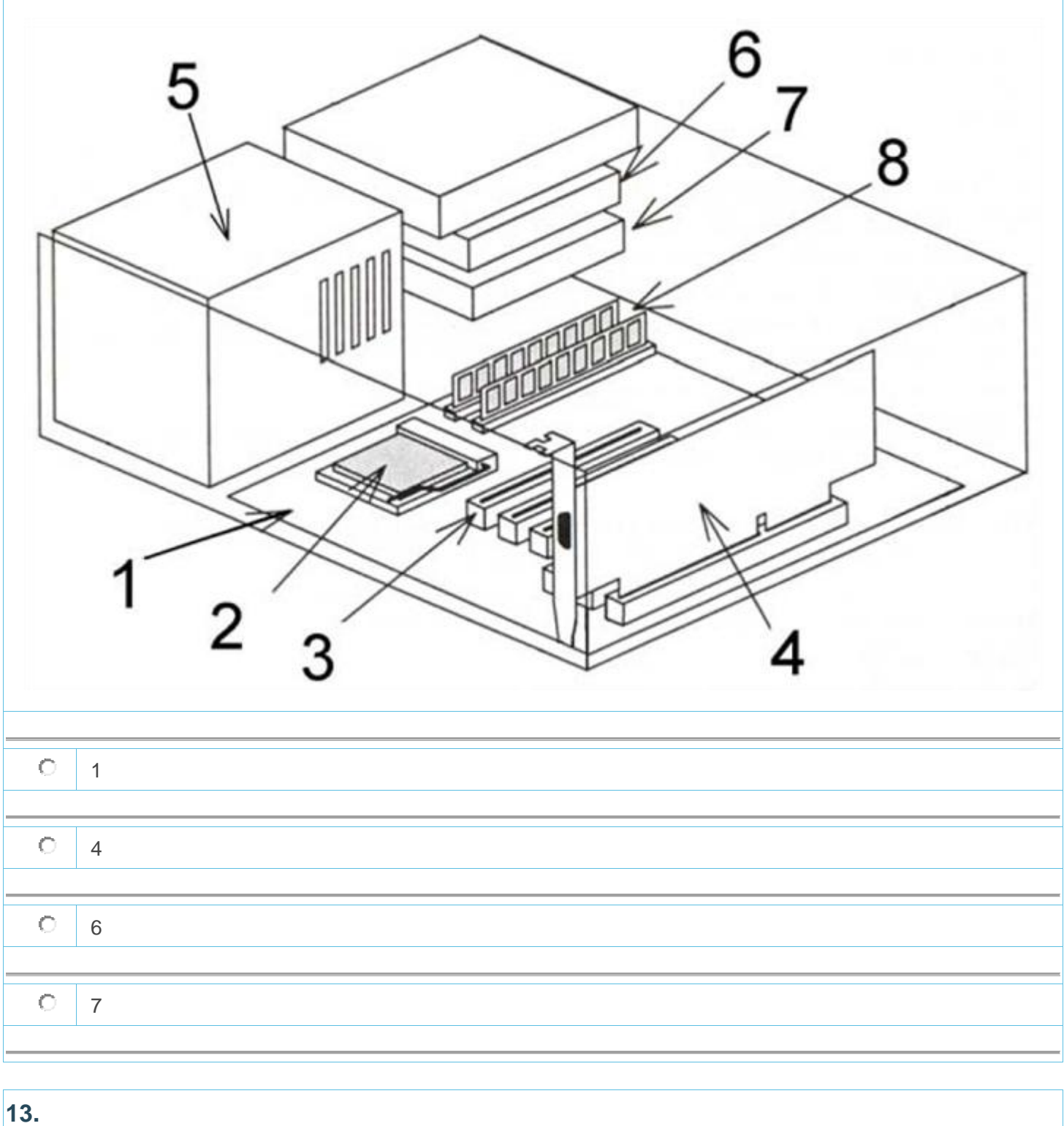

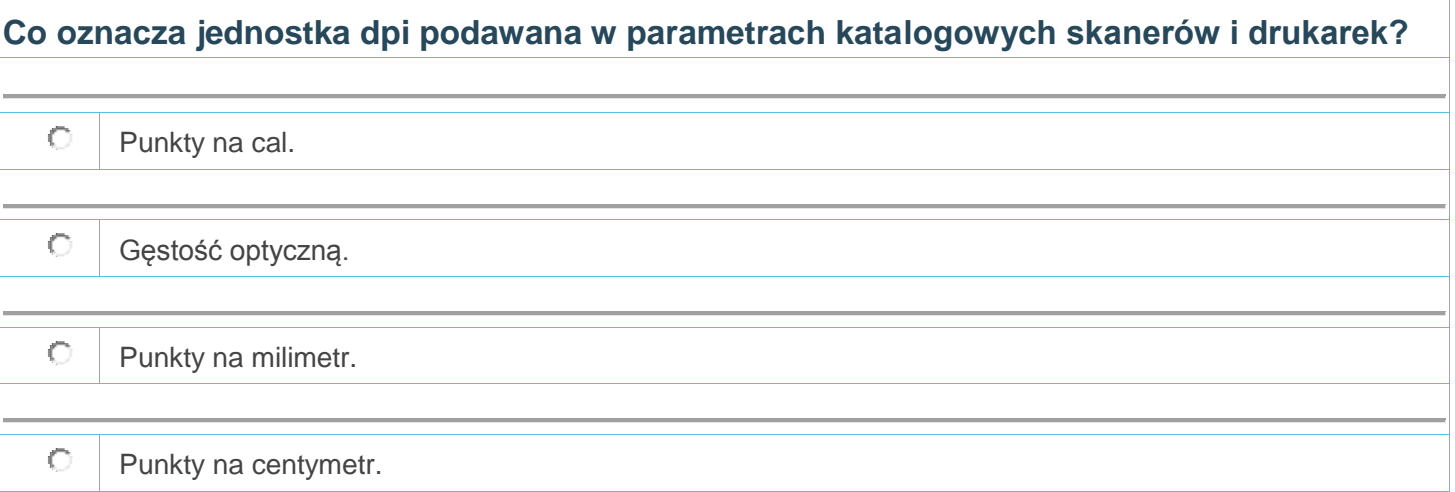

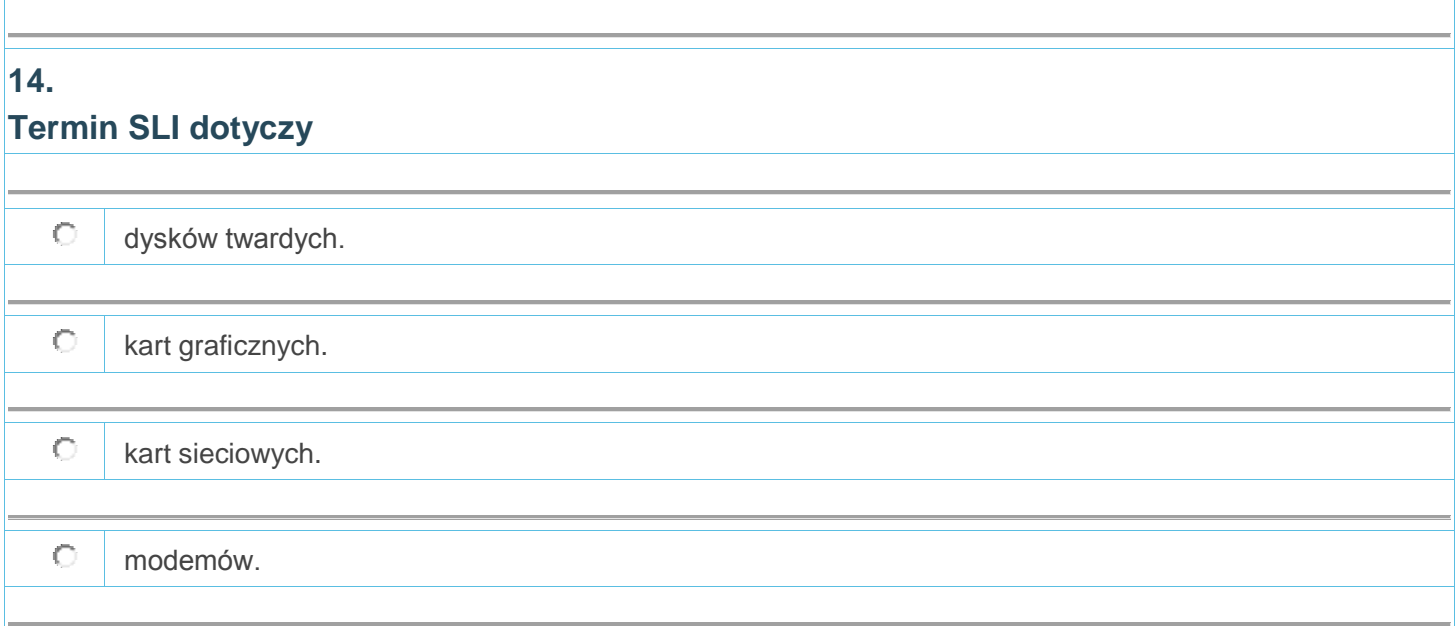

### **15. Liczba 8,125 (10) systemu dziesiętnego zapisana w postaci stałoprzecinkowej binarnej ma postać**

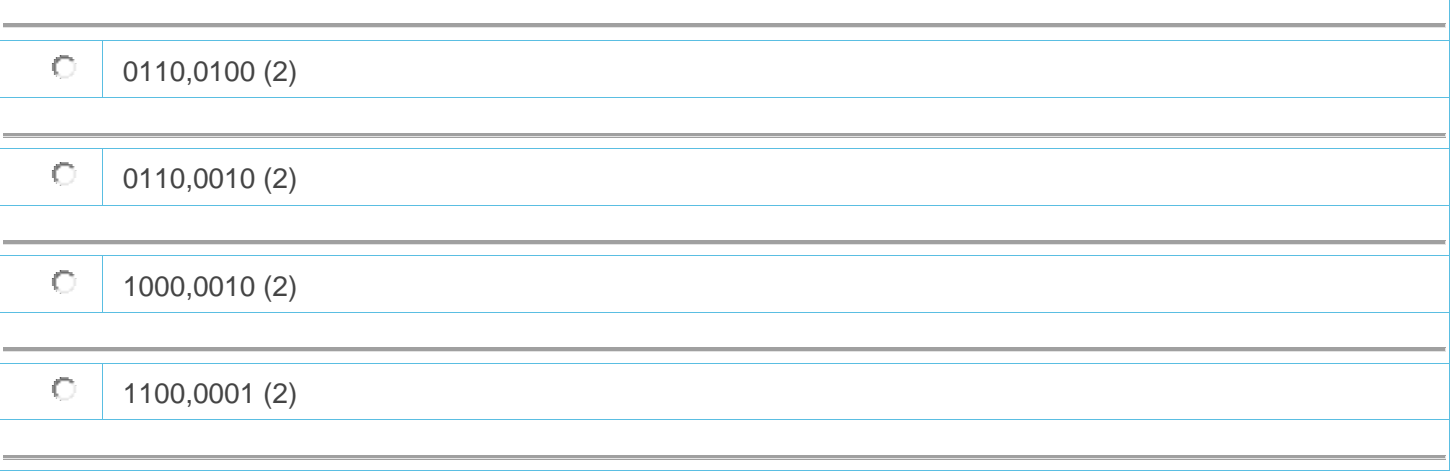

**16.**

**Wyjście RGB na zamieszczonym poniżej schemacie blokowym karty graficznej komputera pełni rolę wyjścia sygnałów**

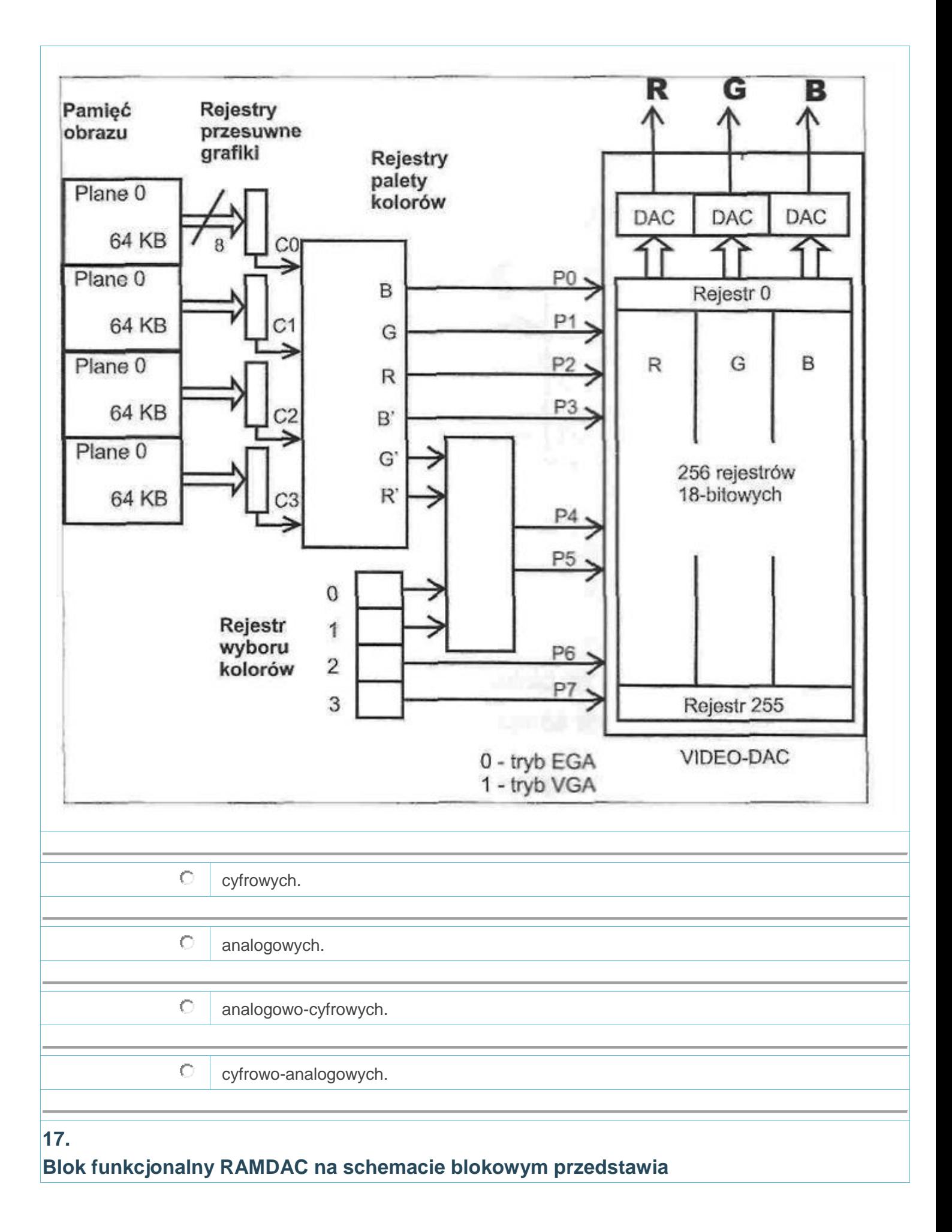

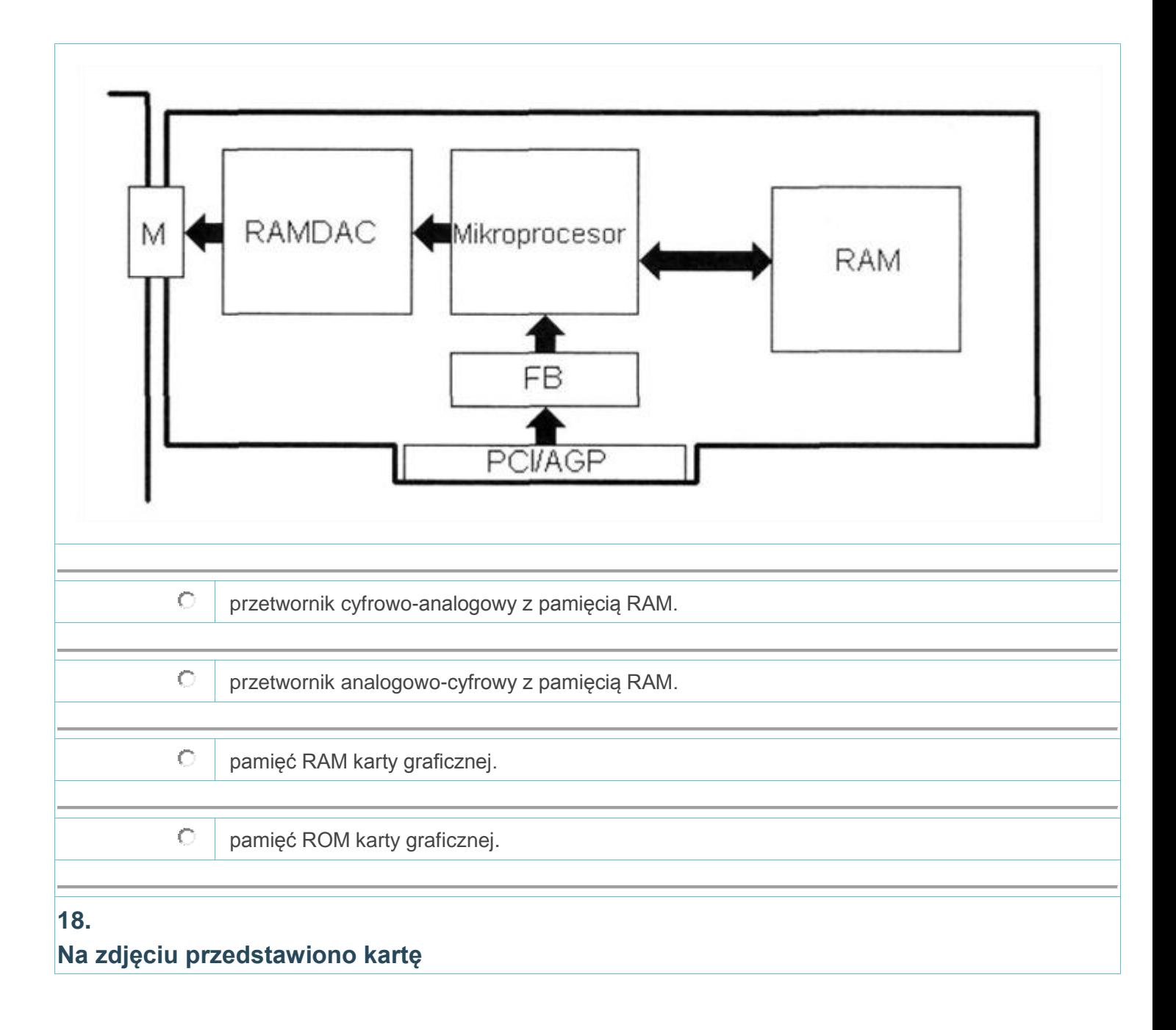

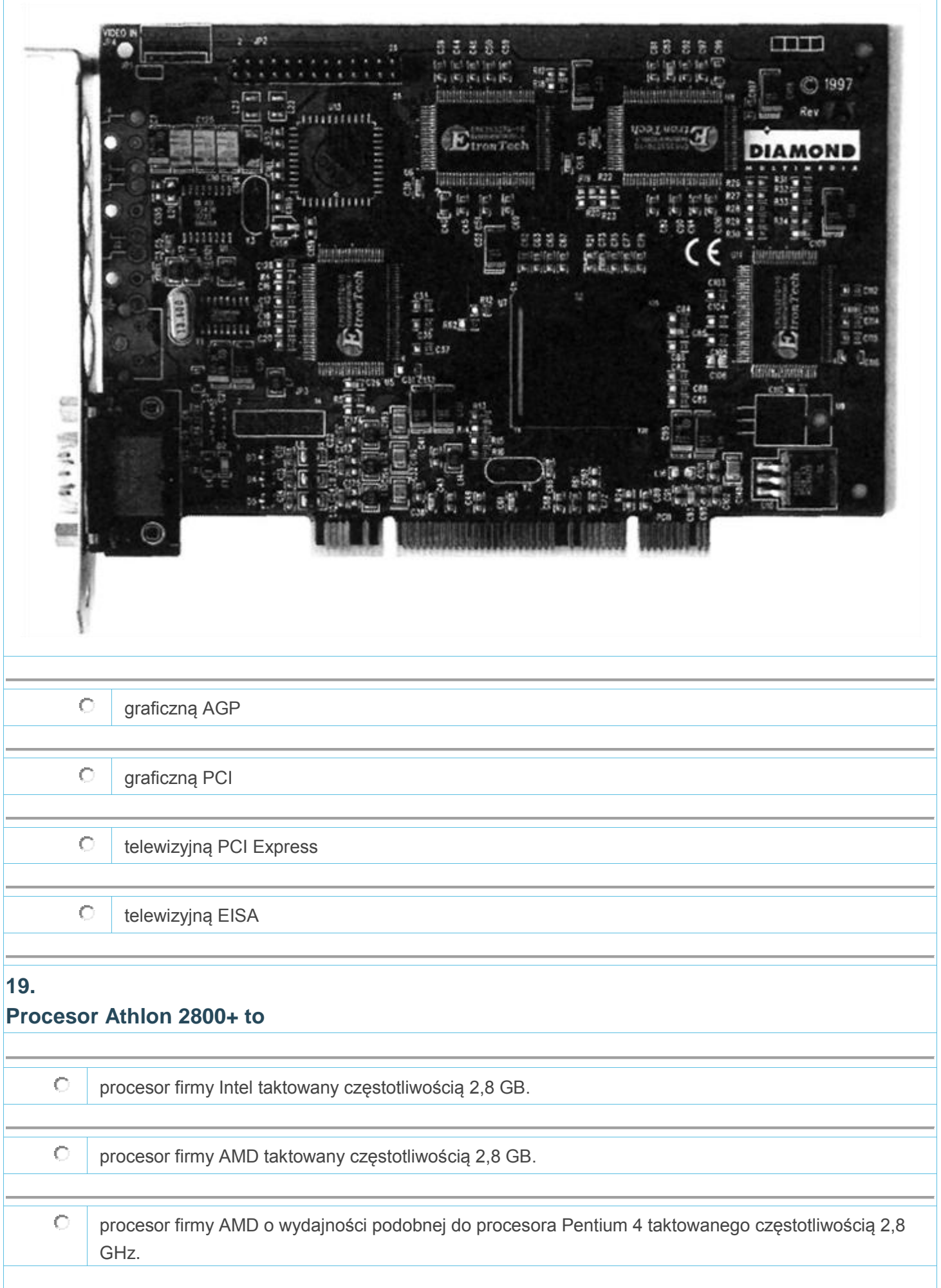

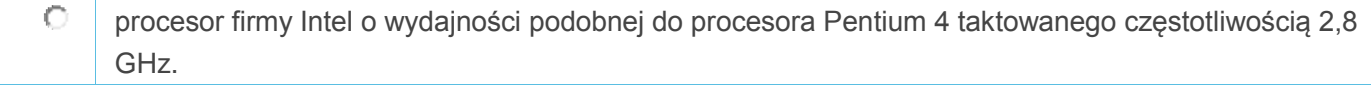

#### **Znajdujący Się w dokumentacji technicznej płyty głównej symbol LGA 775 oznacza typ gniazda dla procesorów,**

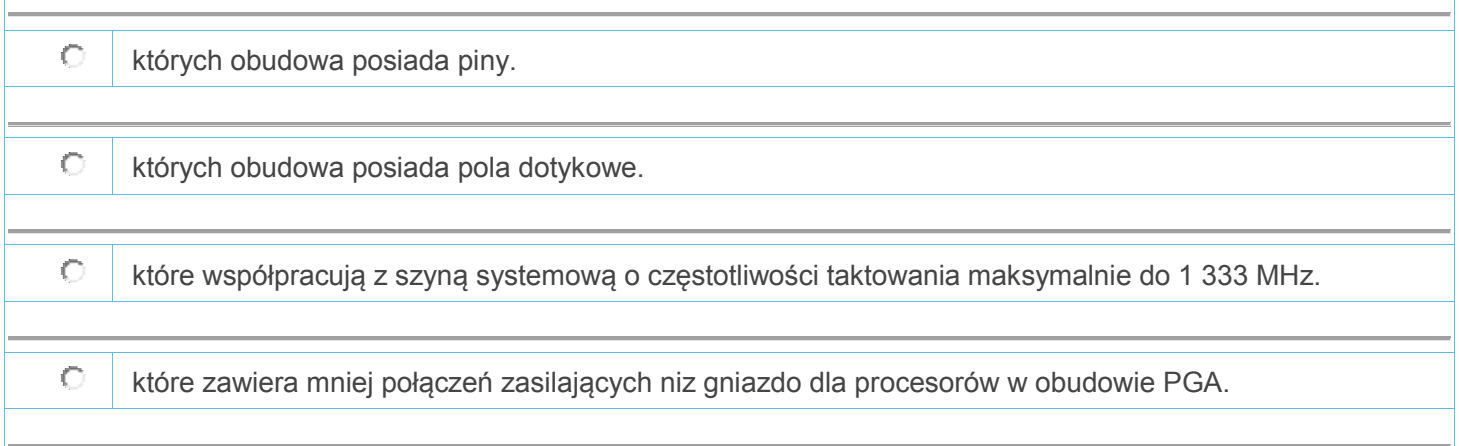

#### **21.**

#### **W czasie uruchamiania (krótko po teście POST) komputer zawiesza się. Co może być przyczyną takiej usterki?**

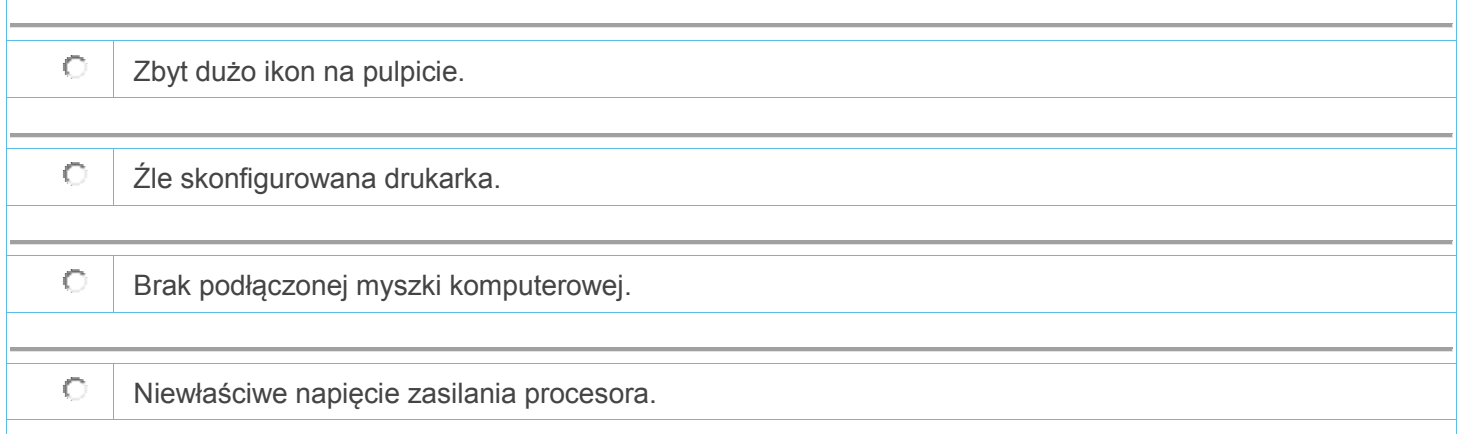

#### **22.**

**Ile maksymalnie dysków twardych można podłączyć bezpośrednio do płyty głównej, której fragment specyfikacji przedstawiono w ramce?**

- 4 x DIMM, max. 16GB, DDR2 1200 / 1066 / 800 / 667 MHz, non-ECC, un-buffered memory Dual channel memory architecture
- Five Serial ATA 3.0 Gb/s ports
- Realtek ALC1200, 8-channel High Definition Audio CODEC Support Jack-Detection, Multi-streaming, Front Panel Jack-Retasking - Coaxial S/PDIF OUT ports at back I/O

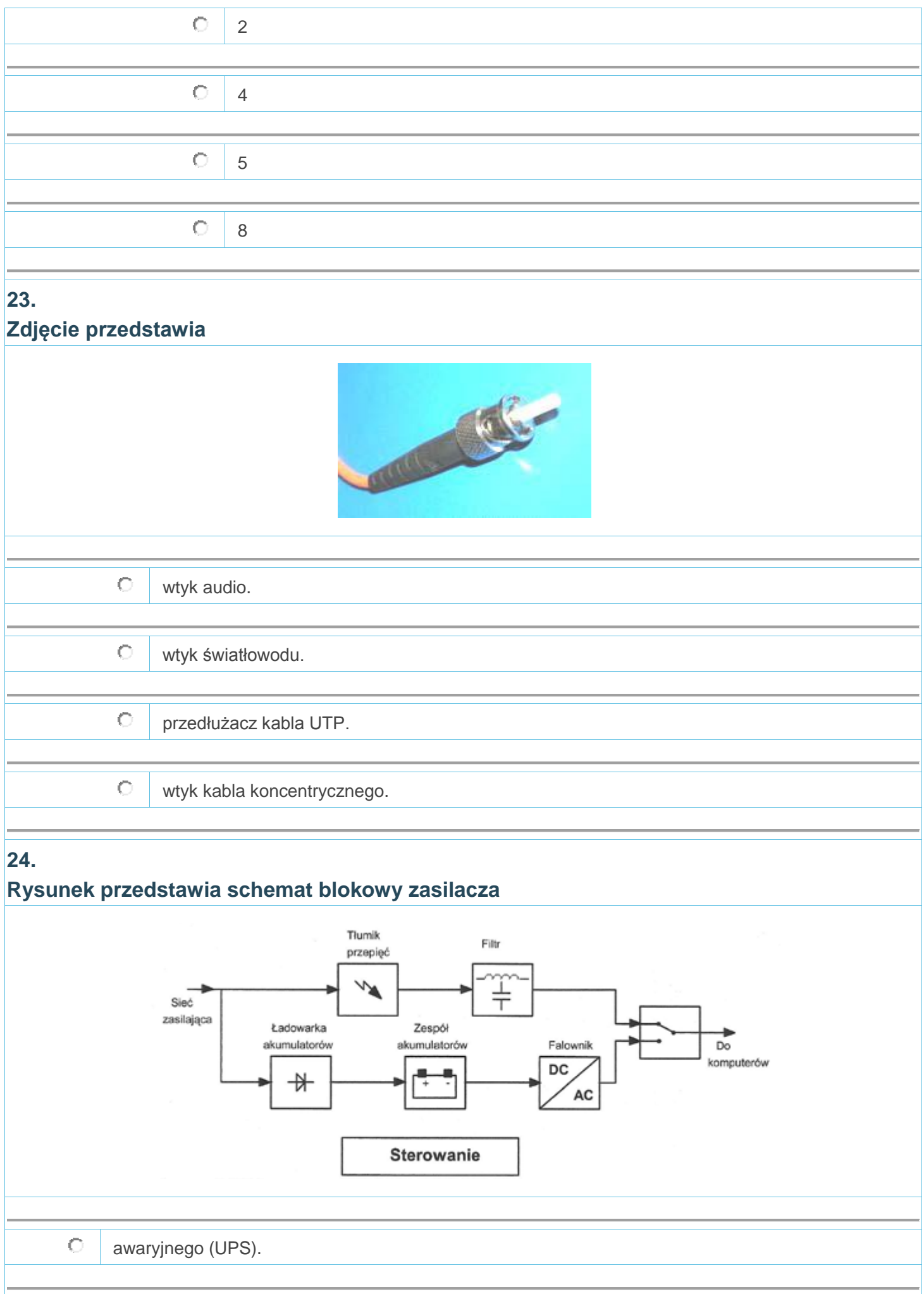

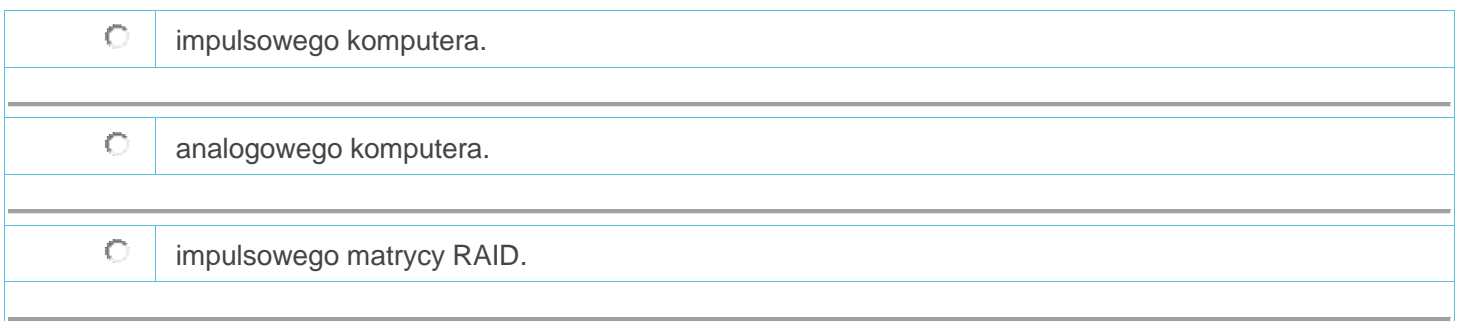

# **Przedstawione parametry katalogowe dotyczą routera posiadającego pamięć masową**

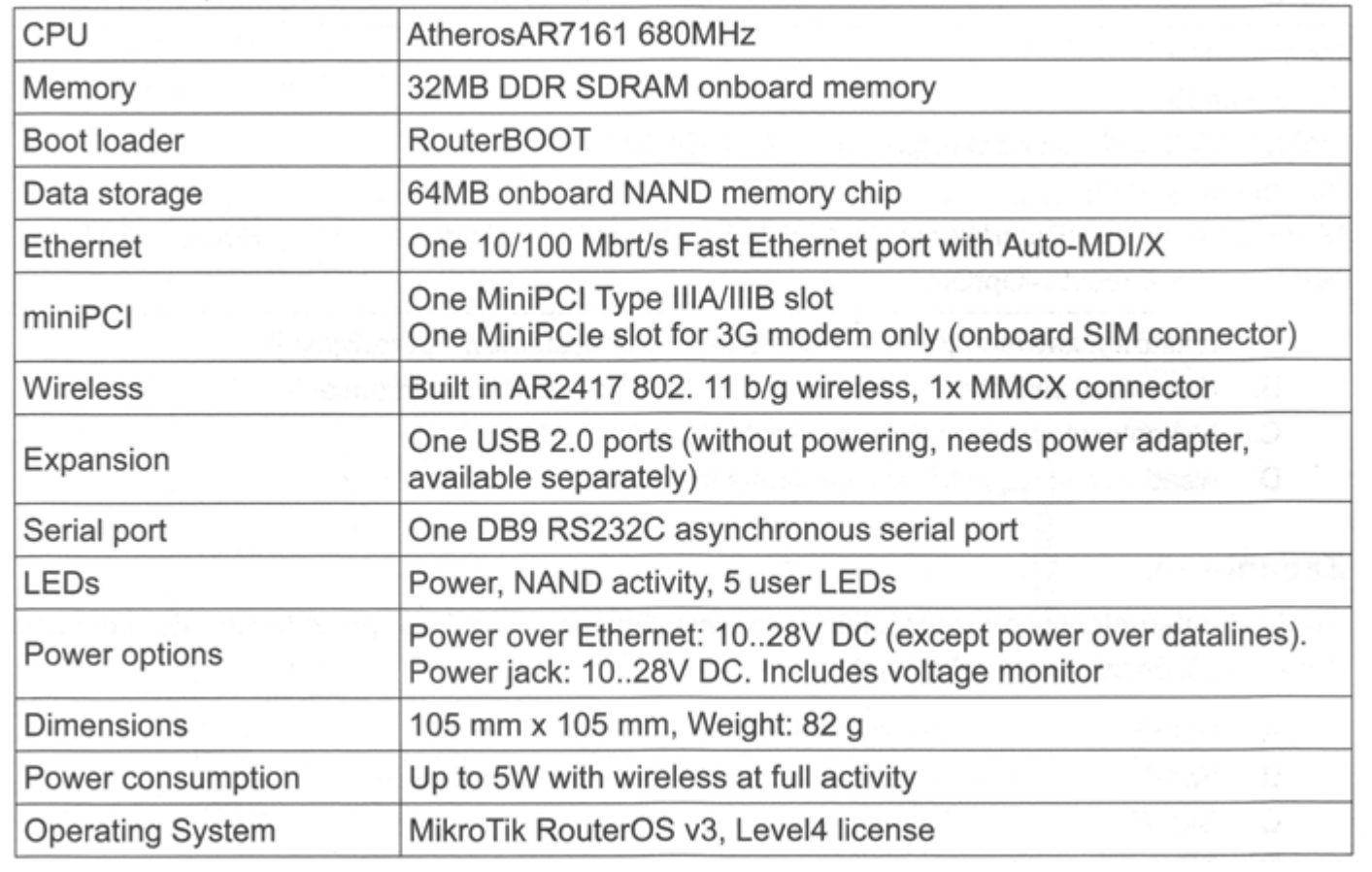

 $\circ$ 3 MB

 $\circ$ 32 MB

 $\circ$ 

64 MB

 $\circ$ 680 MB

# **26. Jaką kartę rozszerzeń komputera przedstawiono na zdjęciu?**

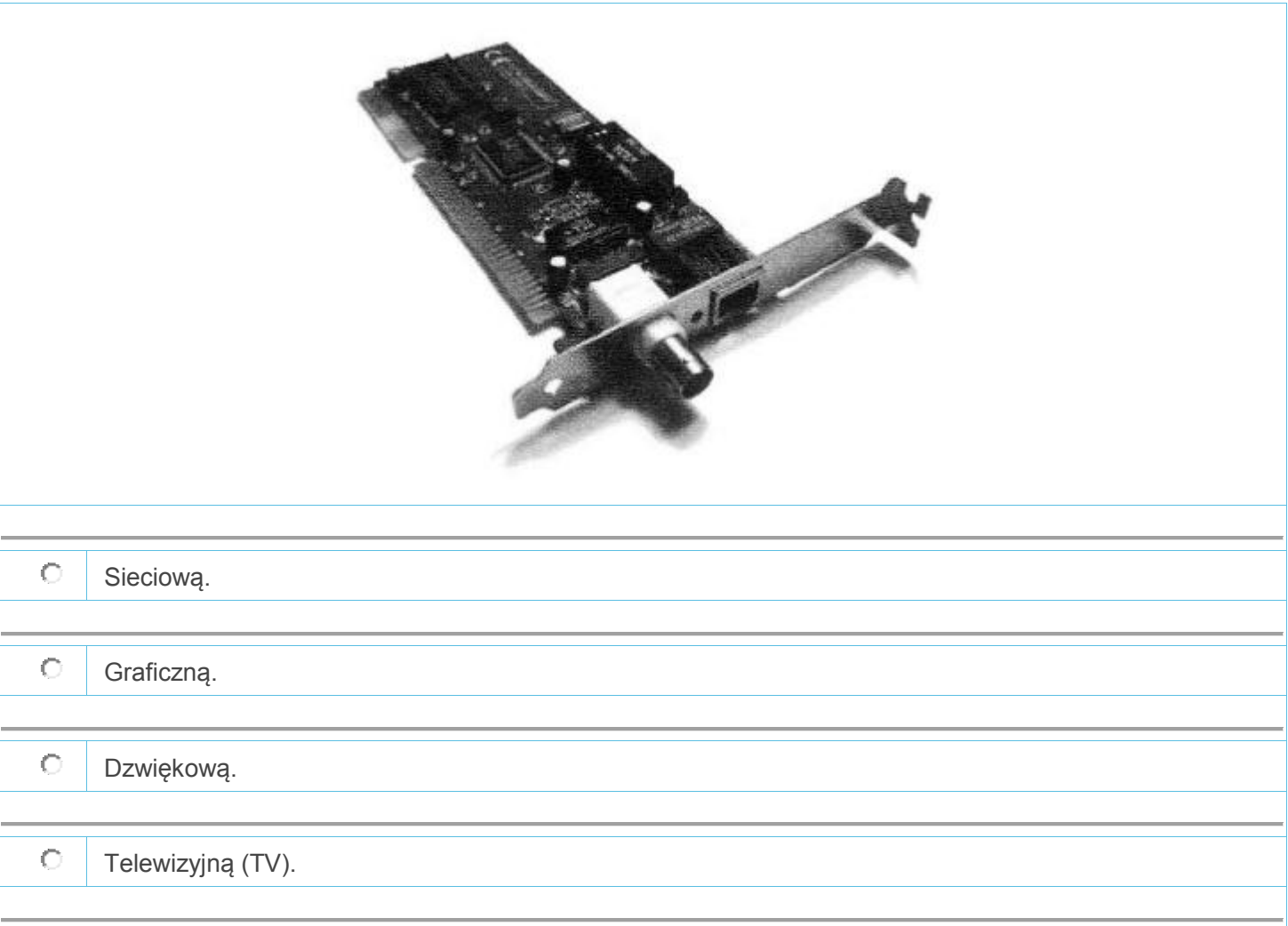

**Podczas pracy jednostki centralnej i płyty głównej z niesprawnym układem chłodzenia uszkodzeniu może ulec**

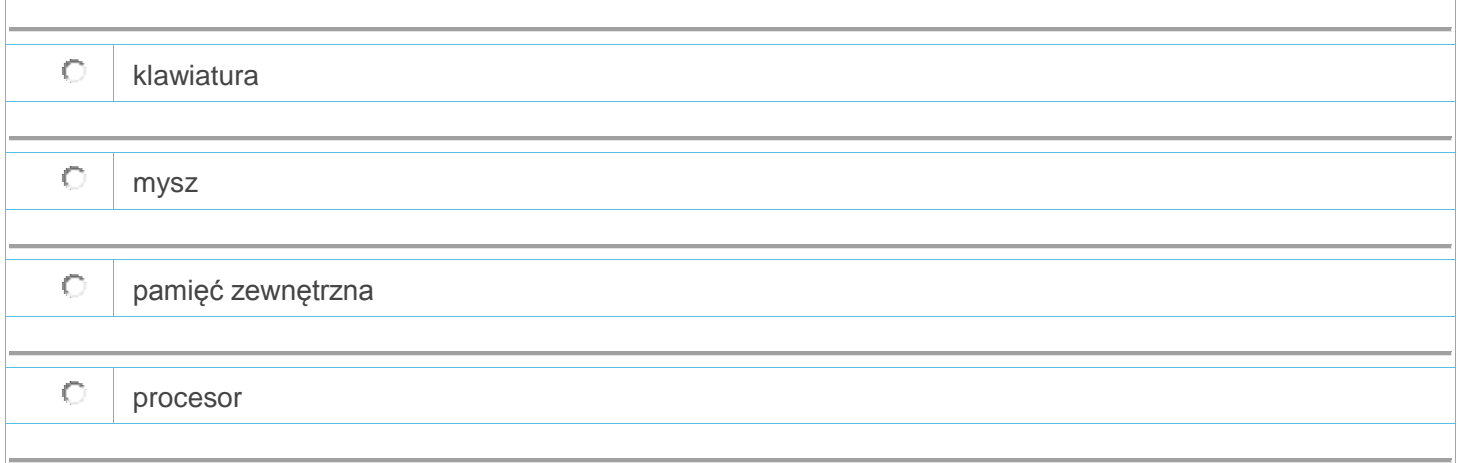

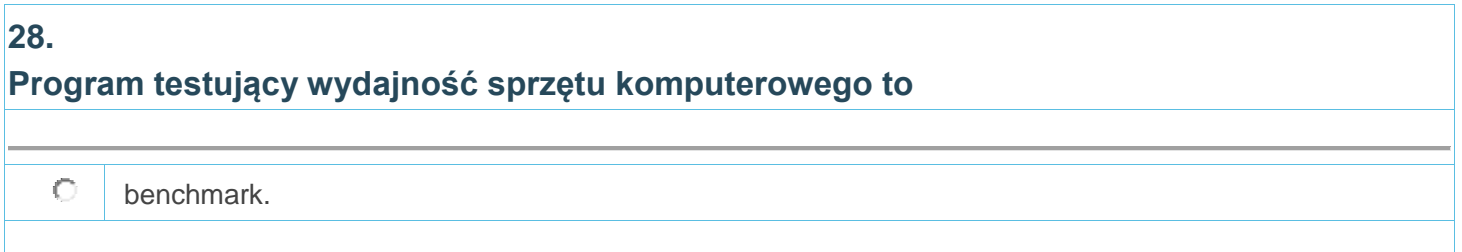

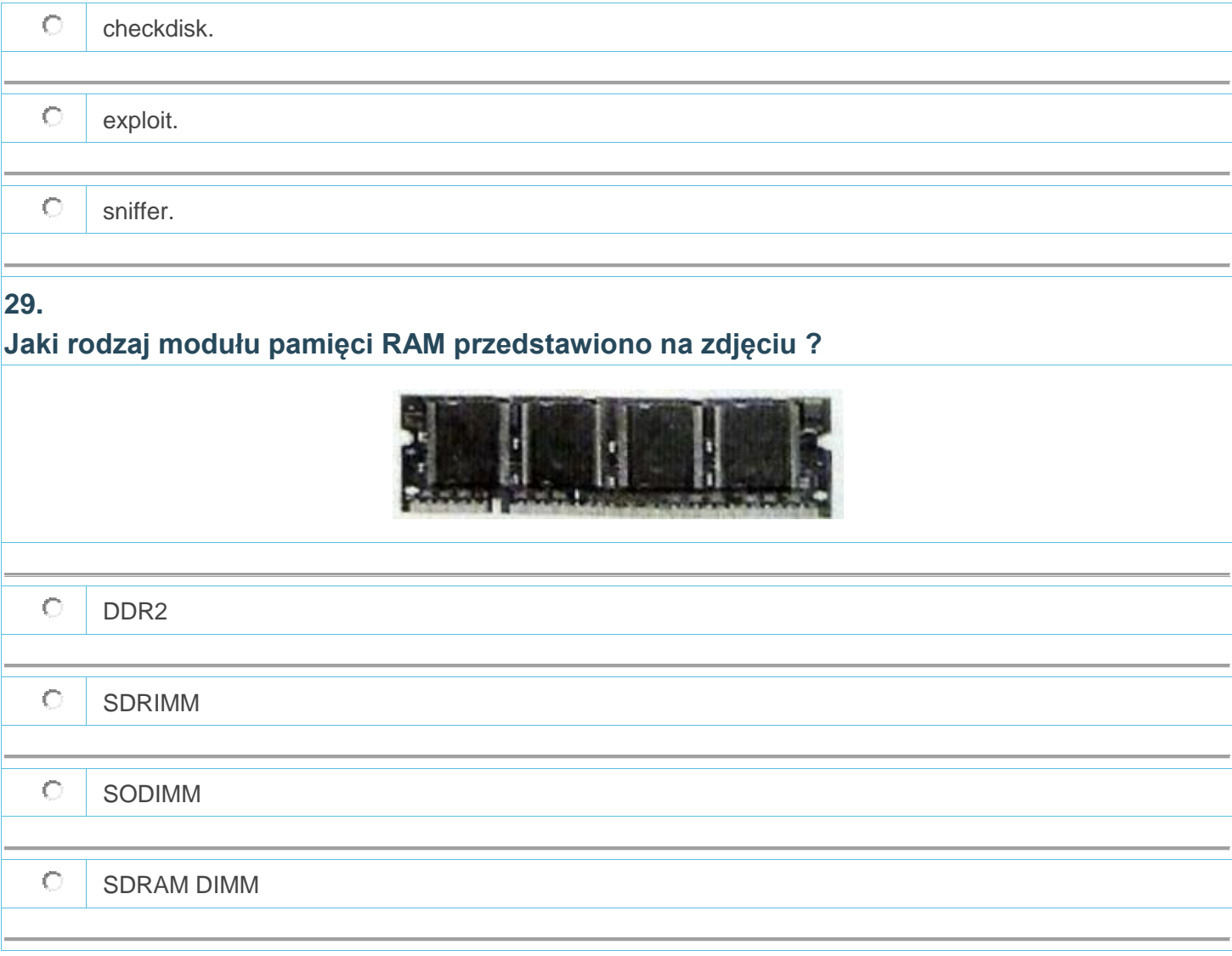

**Które złącze na tylnym panelu komputera oznaczane jest przedstawionym symbolem graficznym?**

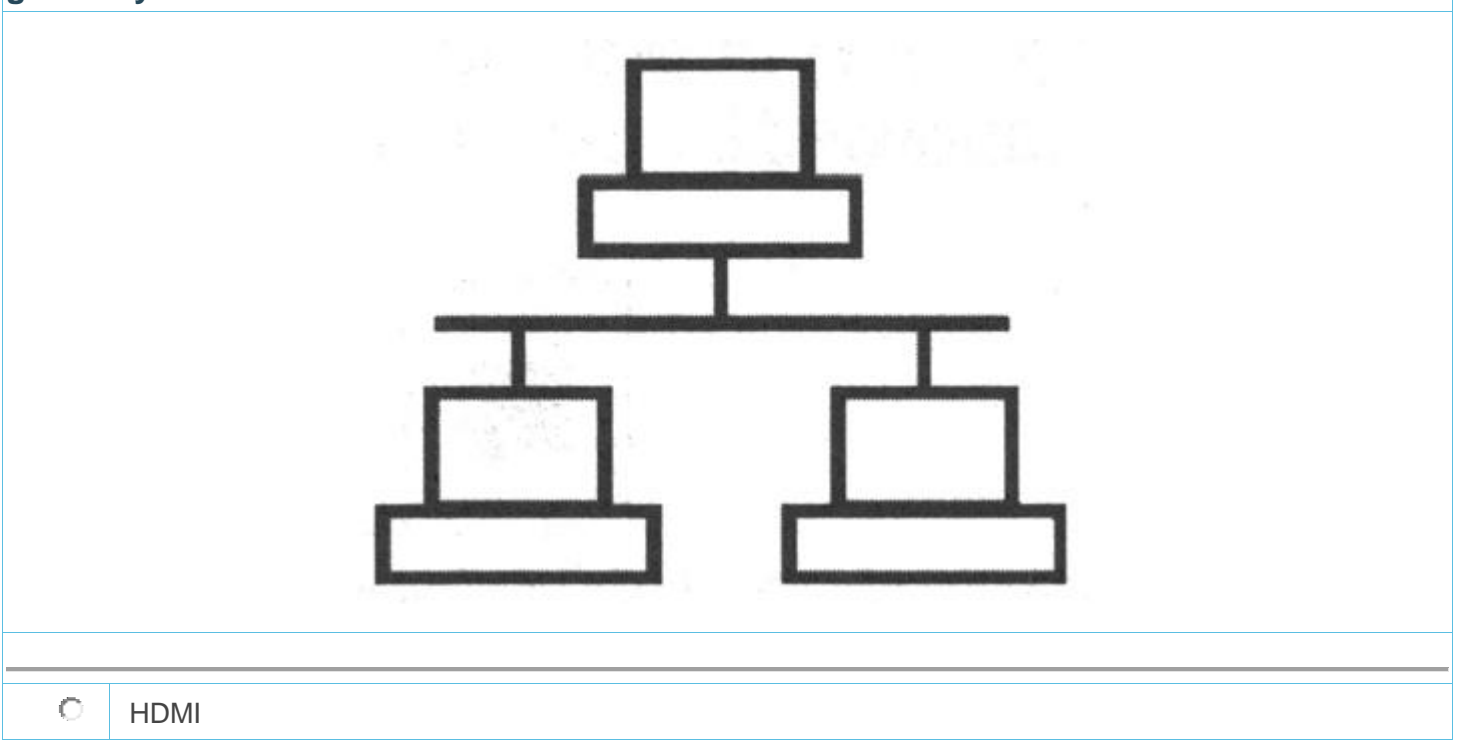

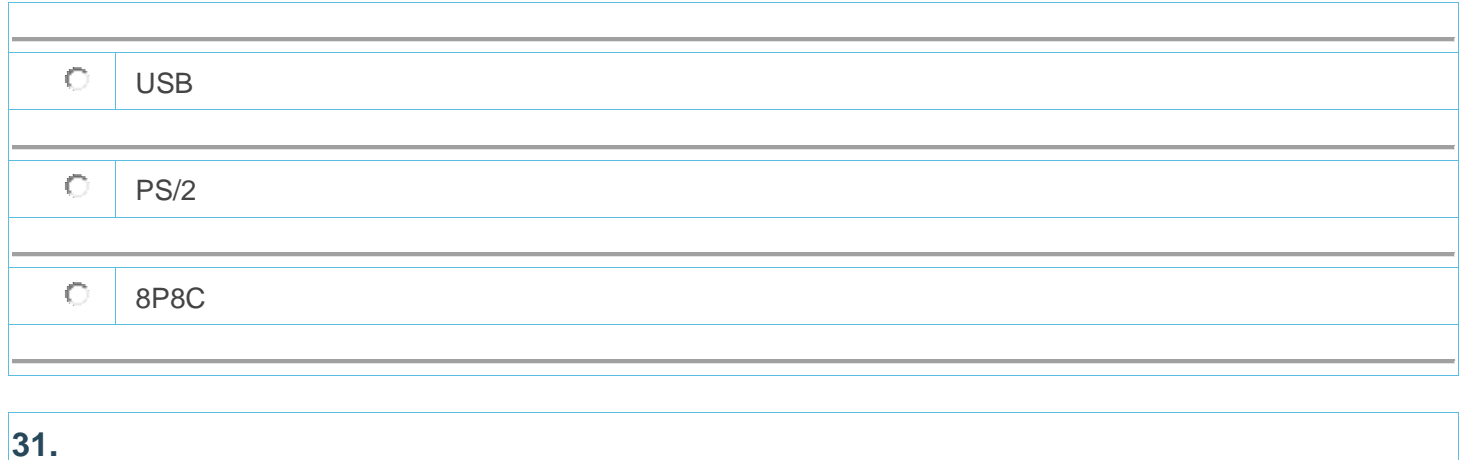

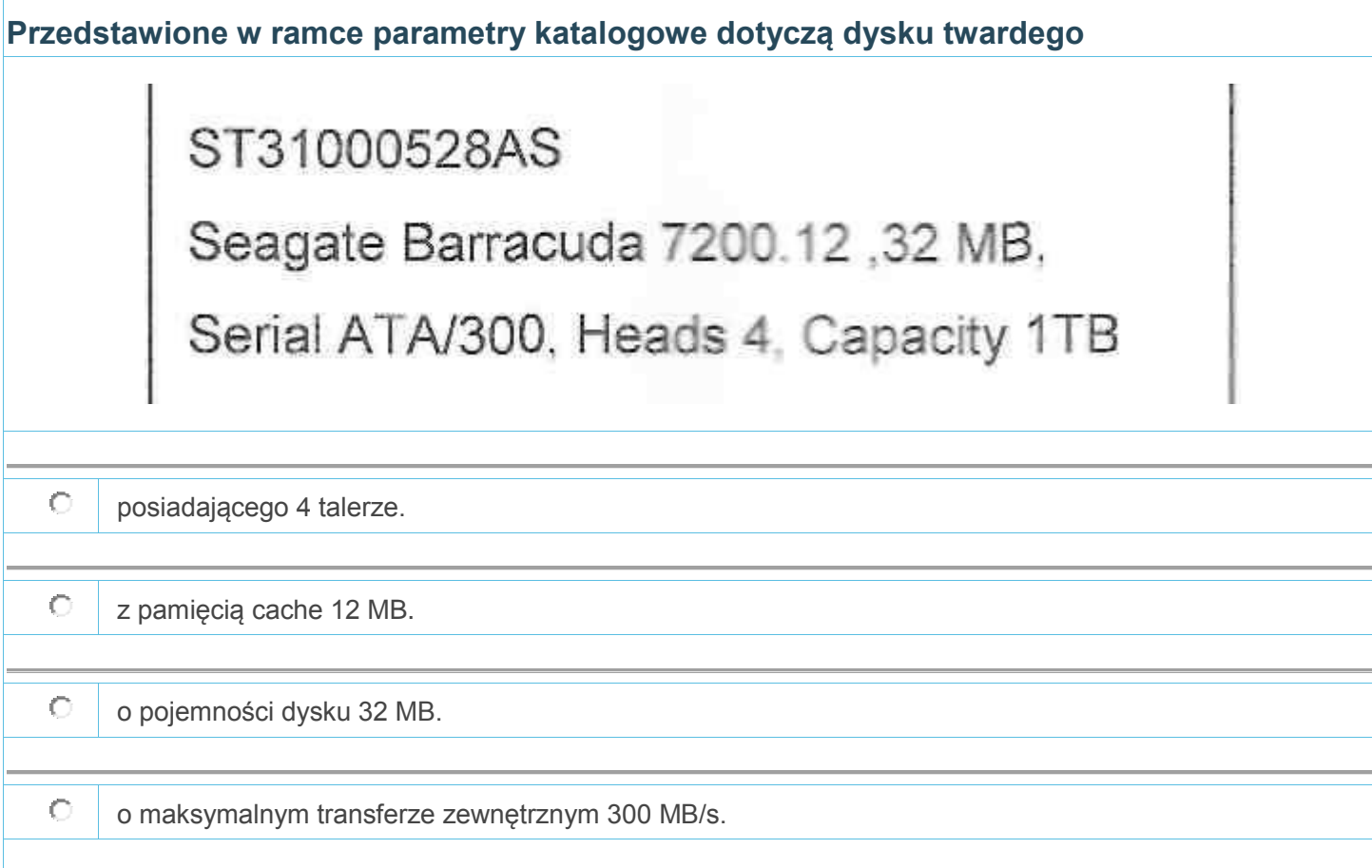

**Które ze złączy oznaczonych strzałkami na schemacie monitora jest wejściem cyfrowym?**

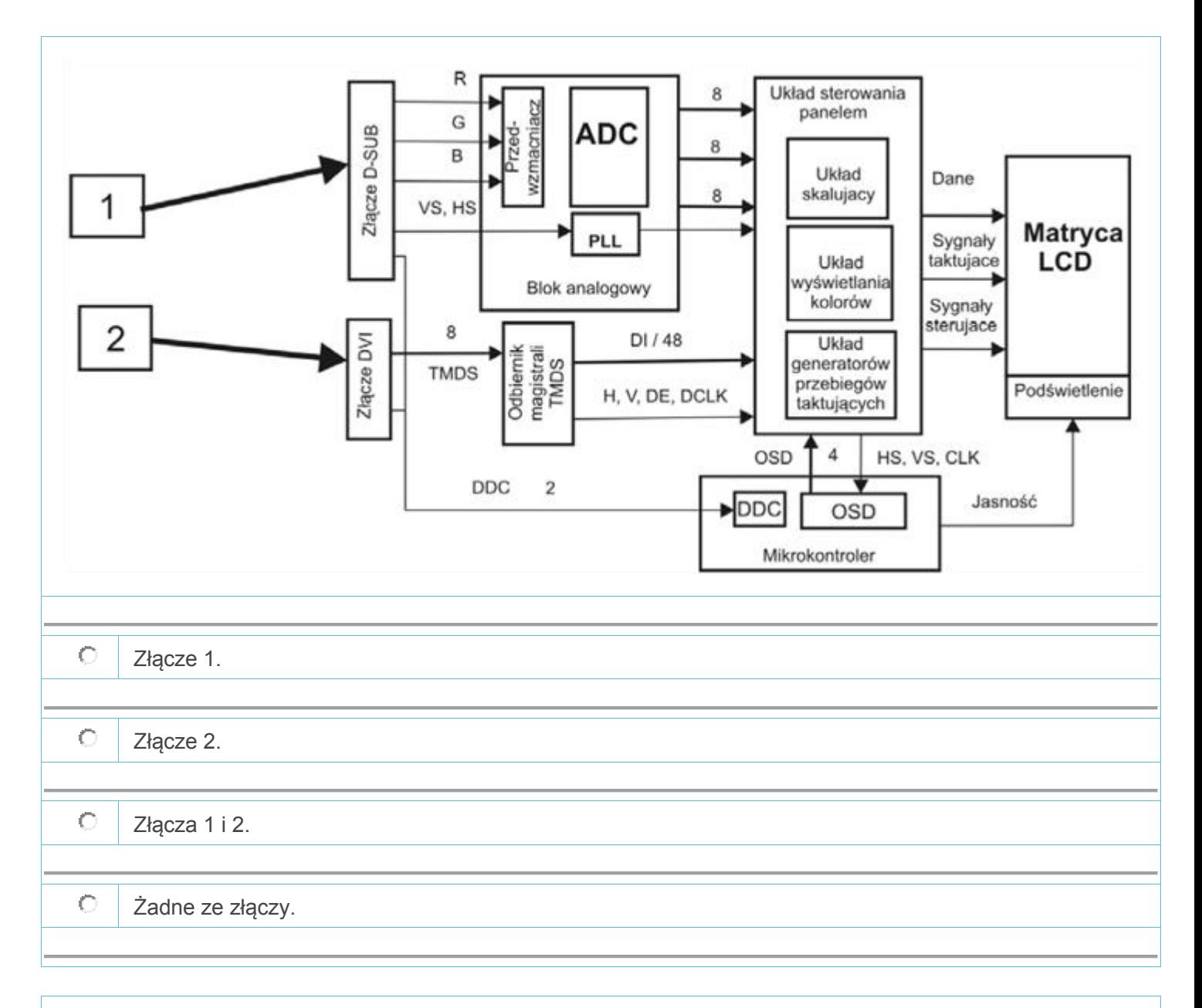

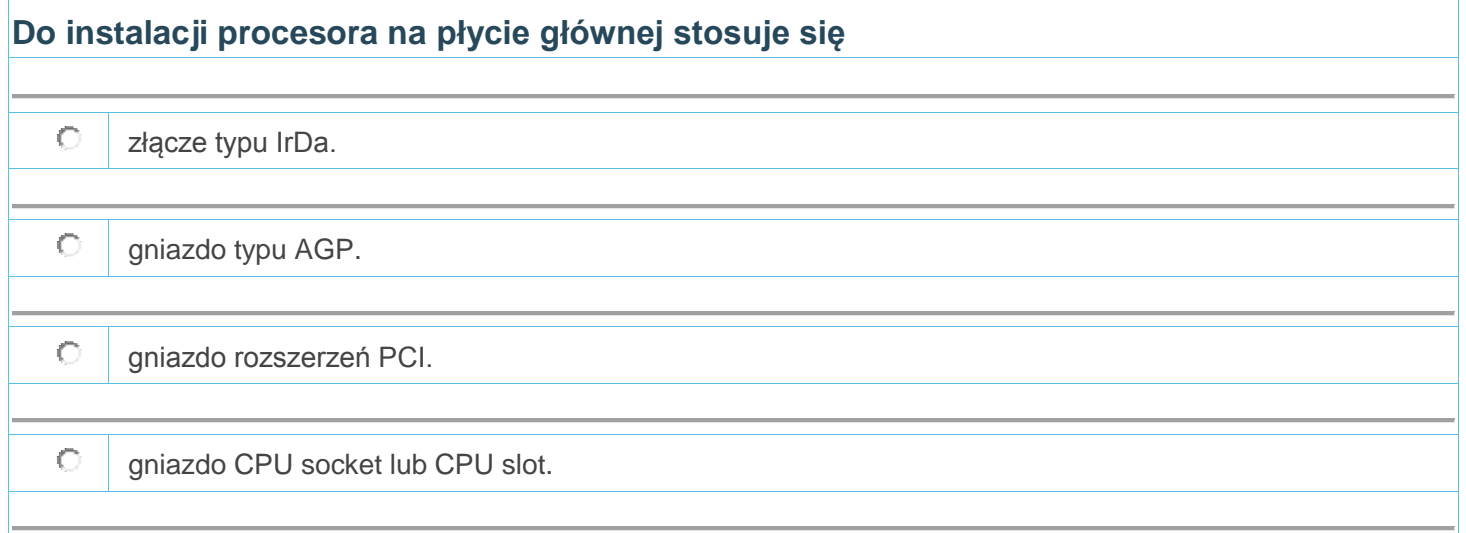